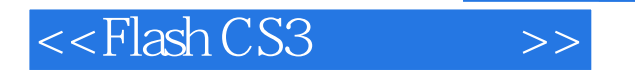

- 13 ISBN 9787302164777
- 10 ISBN 7302164770

出版时间:2008-1

页数:414

字数:727000

extended by PDF and the PDF

http://www.tushu007.com

, tushu007.com

## $<<$ Flash CS3

Flash CS3 Flash CS3 Adobe

**Flash** 

Flash CS3<br>Flash CS3

ー、Flash ポープのデータを引き込み方法を受ける。<br>アプセスト編集 - アプセスト編集 - Flash - Flash - アプセスト - Flash - アプセスト - アプセスト - アプセスト - アプセスト - アプセスト - アプセスト - アプセスト - アプセスト - アプセスト - アプセスト - アプセスト - アプセスト - アプセスト - アプセスト - アプセスト - アプセスト - アプセスト - アプセス

本书由资深Flash动画师精心编写,是一本快速入门并提高Flash运用水平的书籍,也适合想制作各种

 $\mathbb F$ lash $\mathbb F$ lash

 $\mathbb F$ lash $\mathbb F$ lash

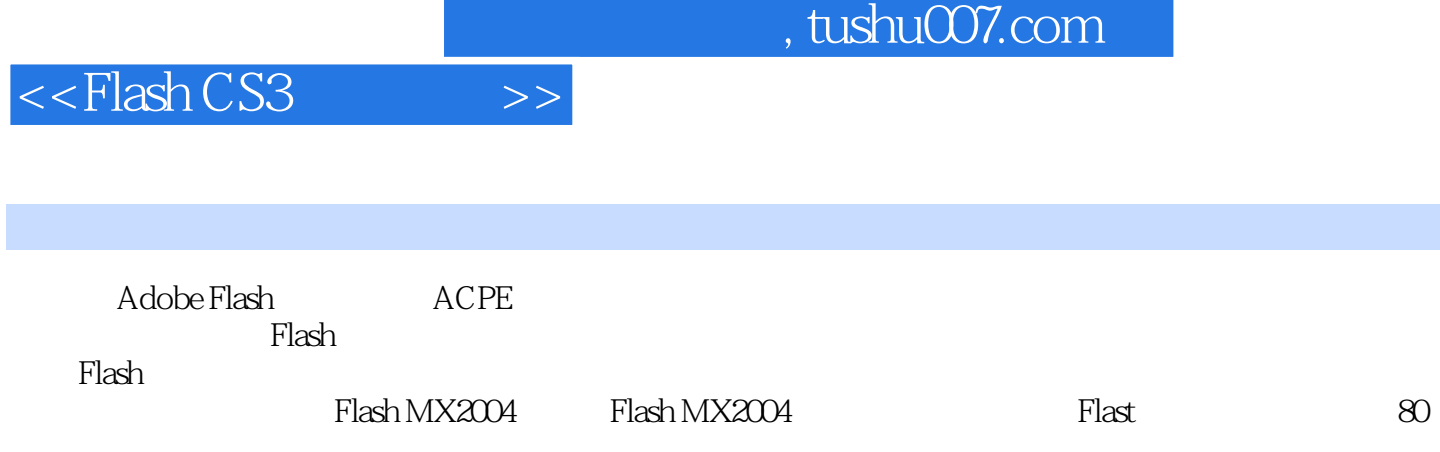

## $,$  tushu007.com

## $<<$ Flash CS3 $>>$

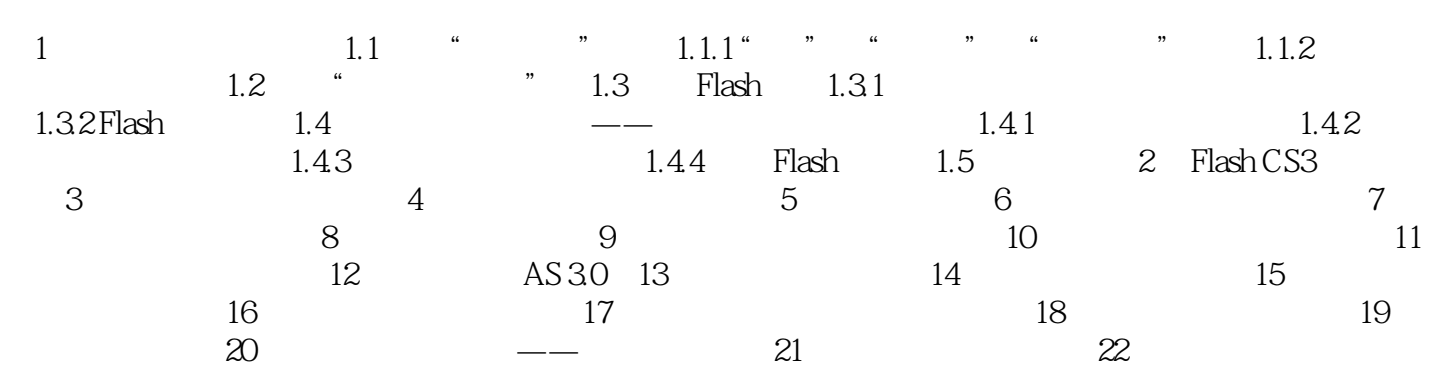

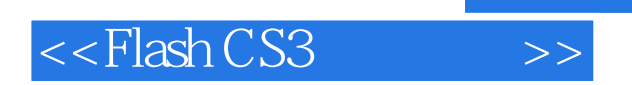

, tushu007.com

本站所提供下载的PDF图书仅提供预览和简介,请支持正版图书。

更多资源请访问:http://www.tushu007.com